# **Lektion 2 – Übungsaufgaben**

# **Aufgabe 1**

Im SQL gibt es das Schlüsselwort **JOIN**. Wozu dient dieses? Benennen und beschreiben Sie zusätzlich mindestens zwei Arten des JOIN!

Hier die Antwort eintragen!

# **Aufgabe 2**

Es existieren zwei abstrakte Tabellen, die wie folgt aussehen:

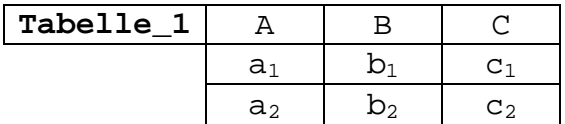

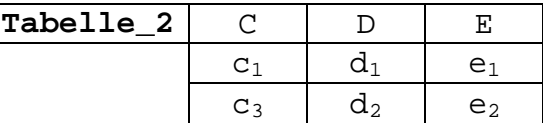

Nach den neun SQL-Anweisungen sehen Sie eine Tabelle mit möglichen Ausgabeergebnissen.

 $\sqrt{ }$ 

Ordnen Sie die neun aufgeschriebenen Anweisungen den Ausgaben zu. Beachten Sie, dass verschiedene Anweisungen manchmal zur gleichen Ergebnistabelle führen können.

Es ist ausreichend in den Spalten "passende Anweisung" die Ziffer der Anweisung einzutragen.

#### **Anweisung 1)**

```
SELECT * 
FROM Tabelle_1 
       INNER JOIN Tabelle_2 
        ON Tabelle_1.C=Tabelle_2.C
```
#### **Anweisung 2)**

SELECT \* FROM Tabelle 1 RIGHT JOIN Tabelle\_2 ON Tabelle\_1.C=Tabelle\_2.C

#### **Anweisung 3)**

```
SELECT * 
FROM Tabelle_1, Tabelle_2 
WHERE Tabelle_1.C = Tabelle_2.C
```
#### **Anweisung 4)**

```
SELECT * 
FROM Tabelle_1 
        CROSS JOIN Tabelle_2
```
### **Anweisung 5)**

```
SELECT * 
FROM Tabelle_1 
       LEFT JOIN Tabelle_2 
       ON Tabelle_1.C=Tabelle_2.C
```
## **Anweisung 6)**

SELECT \* FROM Tabelle\_1, Tabelle\_2

## **Anweisung 7)**

```
SELECT * 
FROM Tabelle_2 
        LEFT JOIN Tabelle_1 
        ON Tabelle_1.C=Tabelle_2.C
```
## **Anweisung 8)**

```
SELECT * 
FROM Tabelle_1 
        INNER JOIN Tabelle_2
```
## **Anweisung 9)**

```
SELECT *
FROM Tabelle_1
       NATURAL JOIN Tabelle_2
```
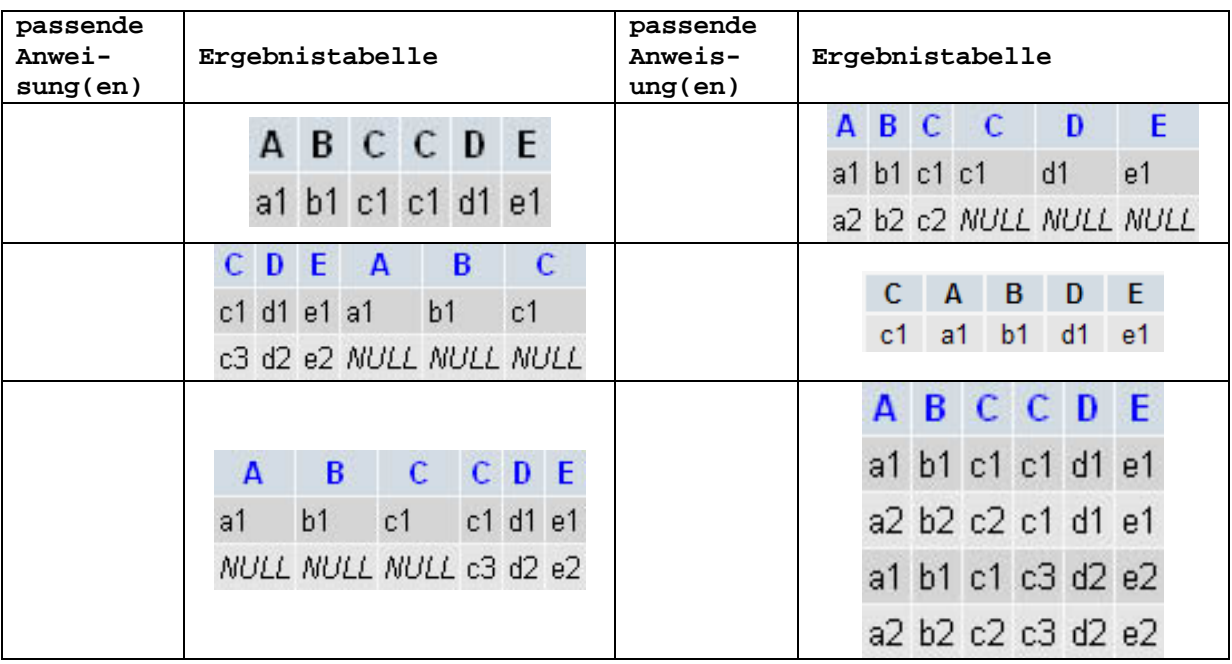

# **Aufgabe 3**

a) Wie könnte man die folgende Anweisung als Abfrage mit **JOIN** schreiben?

SELECT isbn, titel, verlag.verlagsname FROM bestseller, verlag WHERE bestseller.verlag\_id = verlag.verlag\_id

Hier die Antwort zu 3a) eintragen!

**b)** Welche der beiden Anweisungen wäre bei der Anwendung auf einer Datenbank mit vielen tausenden Datensätzen schneller? Warum?

Hier die Antwort zu 3b) eintragen!

**c)** Wie könnte man bei einer Abfrage den Tabellen einen vielleicht kürzeren Namen geben - z.B. statt "bestseller" ein "b"? Kann hierbei die Groß- und Kleinschreibung vernachlässigt werden?

Hier die Antwort zu 3c) eintragen!

# **Aufgabe 4**

Die Abbildungen am Ende dieser Aufgabe zeigen eine Datenbank, die Grundlage zur Lösung der Aufgaben sein wird. Machen Sie sich mit dieser einen Moment vertraut und beantworten Sie dann die fünf Teilaufgaben!

**a)** Ermitteln Sie die Namen aller Verlage in der Datenbank. Es wird nur der Verlagsname in der Ausgabe verlangt.

[Ergebnismenge: 10] Hier die Antwort zu 4a) eintragen!

**b)** Wir möchten wissen welche Bücher die "Verlagsgruppe Lübbe" herausgegeben hat. Lassen sie dazu den kompletten Namen der Verlagsgruppe, den Buchtitel und das Erscheinungsjahr anzeigen.

[Ergebnismenge: 6]

Hier die Antwort zu 4b) eintragen!

**c)** Welcher Autor hat den Bestseller "*Die Säulen der Erde*" geschrieben? Mit dem Buchtitel wollen wir auch den Namen des Autors anzeigen lassen.

[Ergebnismenge: 1]

Hier die Antwort zu 4c) eintragen!

**d)** Gibt es Bücher die zwischen 2000 und 2004 erschienen sind? Für die Bestellung dieser Bücher benötigen wir die *ISBN-Nummer*, den *Buchtitel* und den vollständigen *Namen des Autors*.

[Ergebnismenge: 10] Hier die Antwort zu 4d) eintragen!

**e)** Dan Brown ist der Autor von "Illuminati". Welche Bücher hat er noch geschrieben und wo verlegt Dan Brown seine Bücher? Lassen Sie den *Namen* und *Vornamen* des Autors sowie die *Titel* der Bücher mit dem vollständigen *Verlagsnamen* anzeigen.

[Ergebnismenge: 4] Hier die Antwort zu 4e) eintragen!

# **Tabellen für Aufgabe 4**

#### **bestseller\_1**  (Struktur)

(Inhalt)

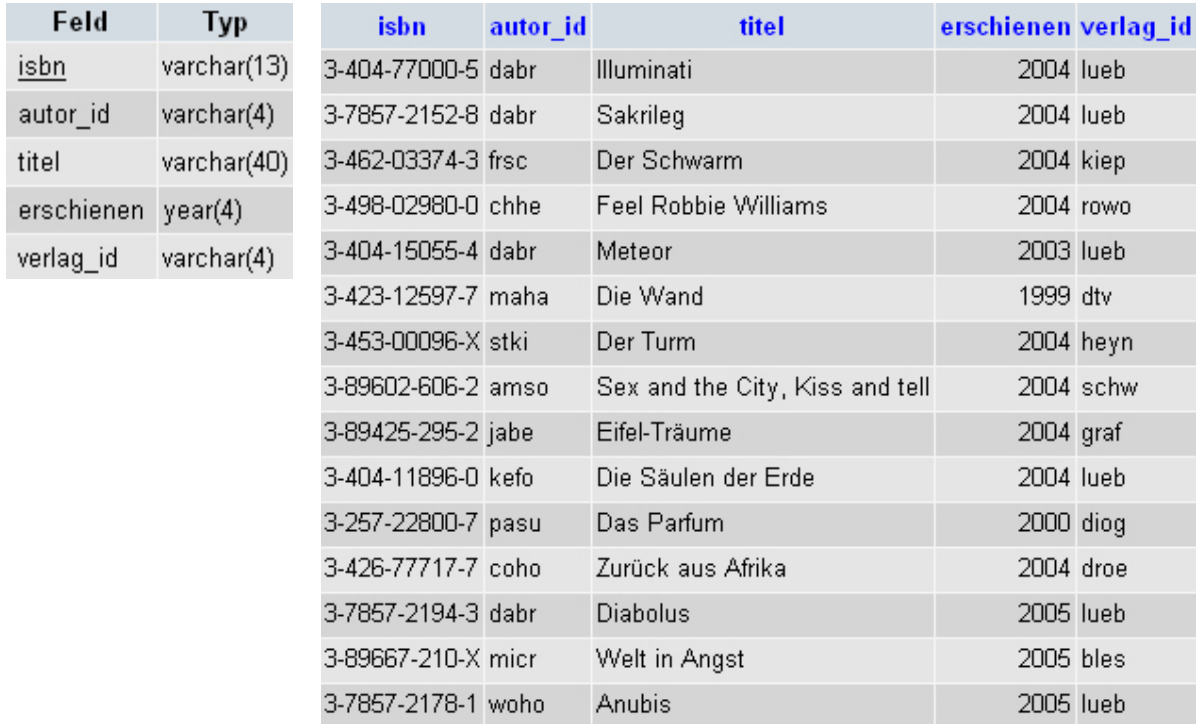

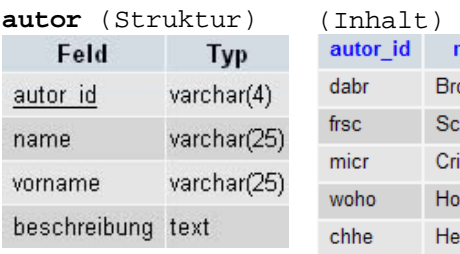

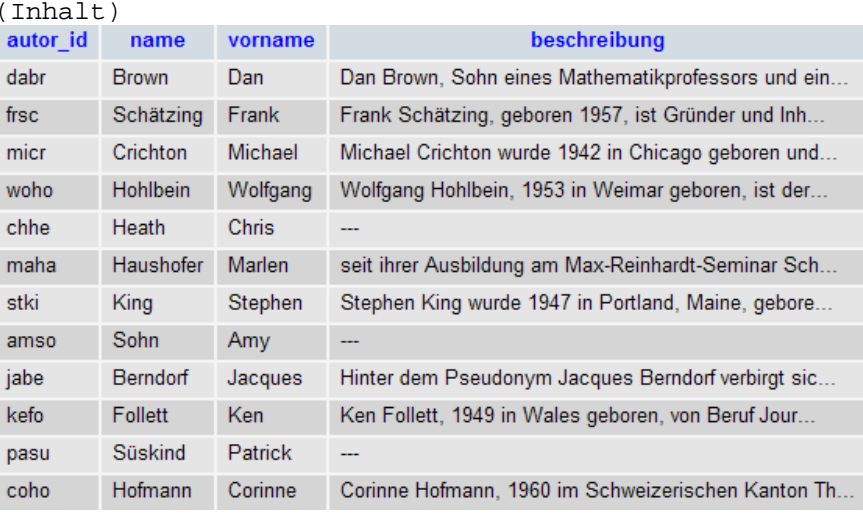

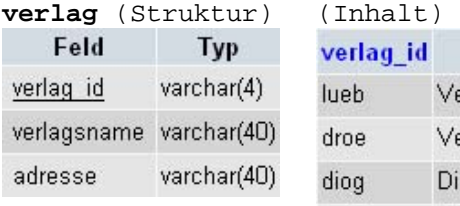

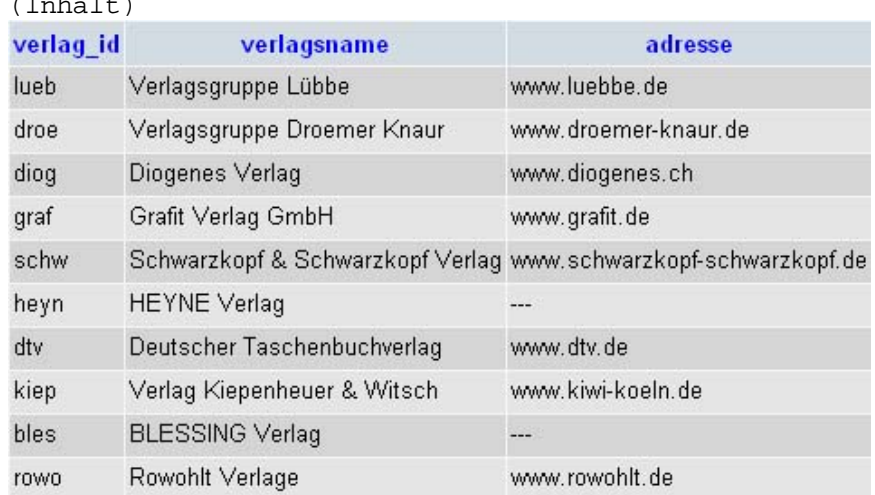